## **Eigenschappen programma**

**Organisatie :** Bibliotheek

## **Access 2013 nl**

**Training**

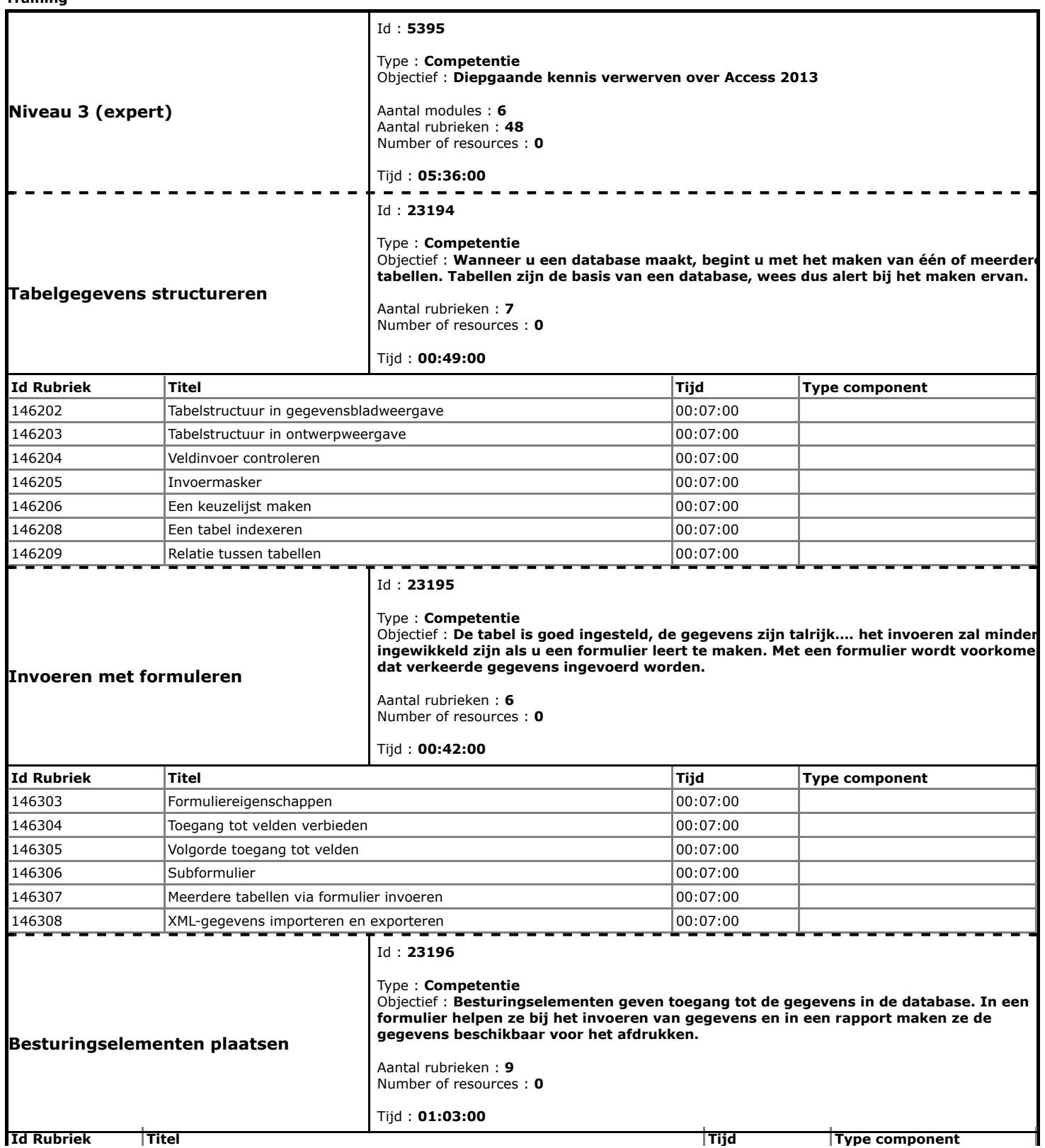

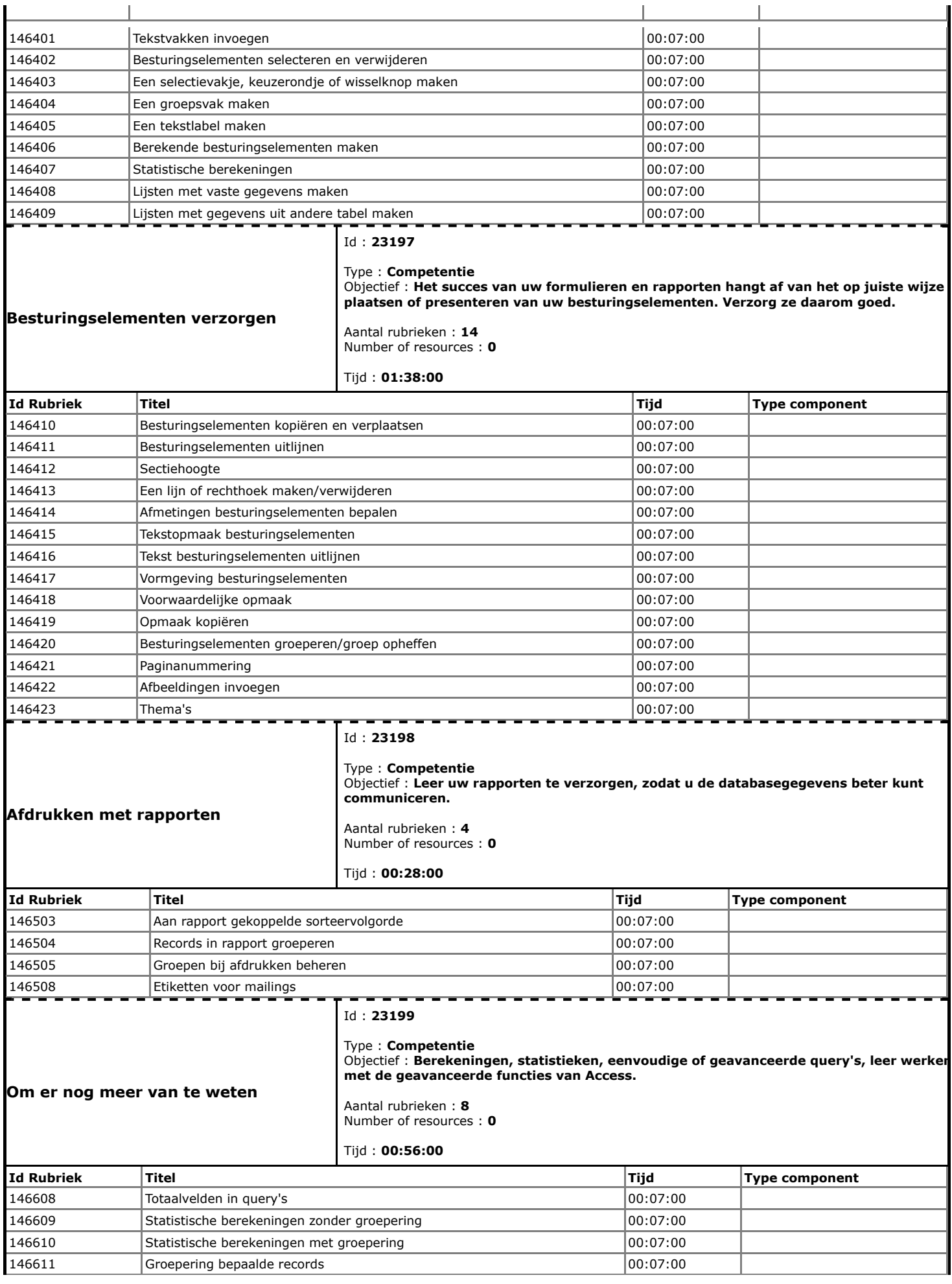

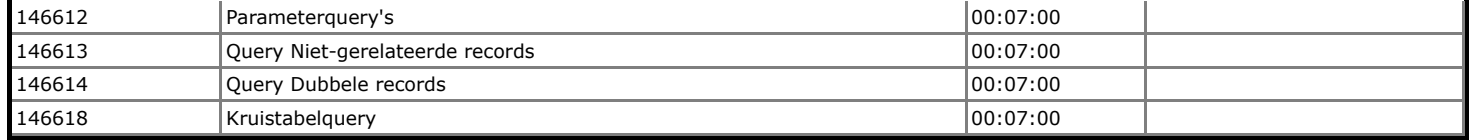